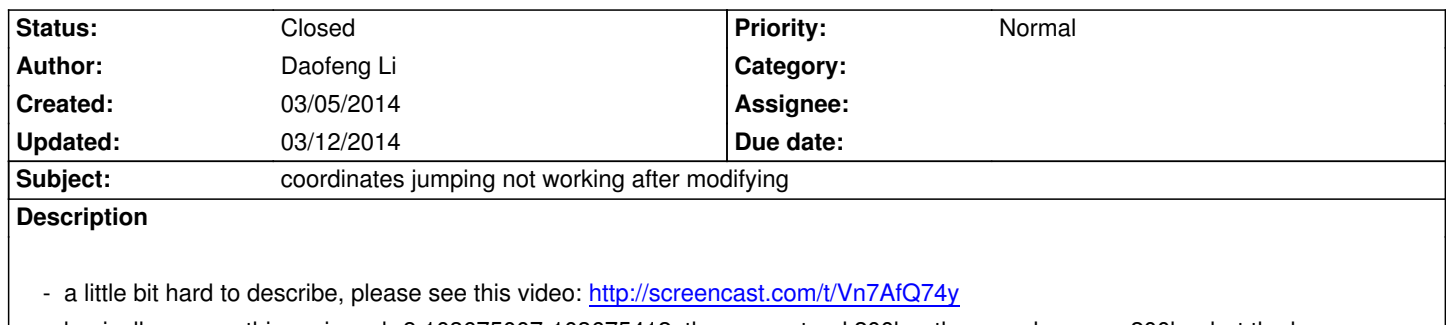

 *- basically we use this region, chr8:103675007-103675412, then we extend 200bp, then we decrease 200bp, but the browser highlighted wrong region*

## **History**

## **#1 - 03/06/2014 05:22 pm - Xin Zhou**

*- Status changed from New to Resolved*

*fixed in v32.2.6 on test*

## **#2 - 03/12/2014 11:12 am - Daofeng Li**

*- Status changed from Resolved to Closed*